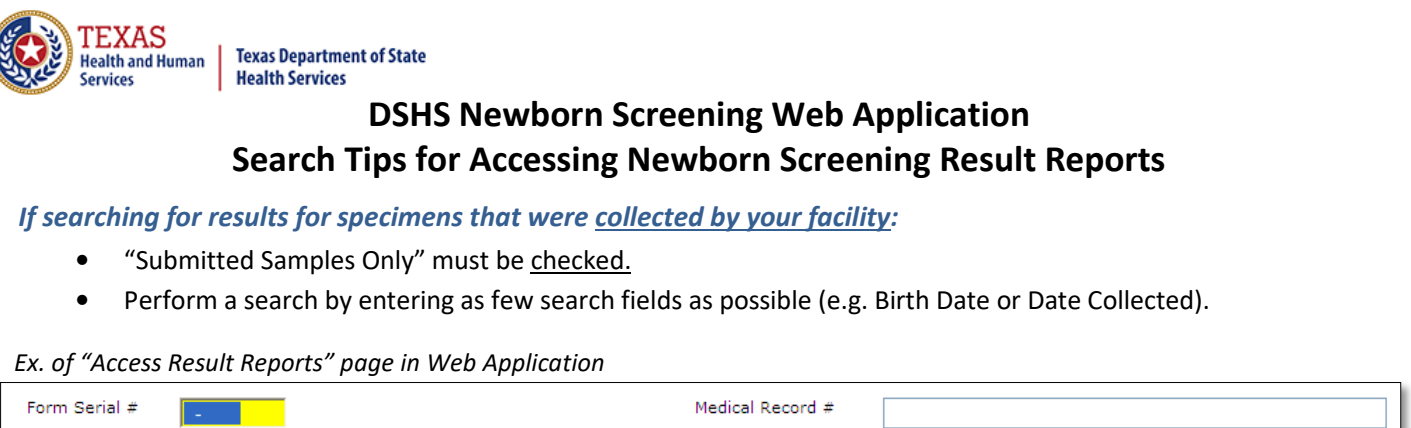

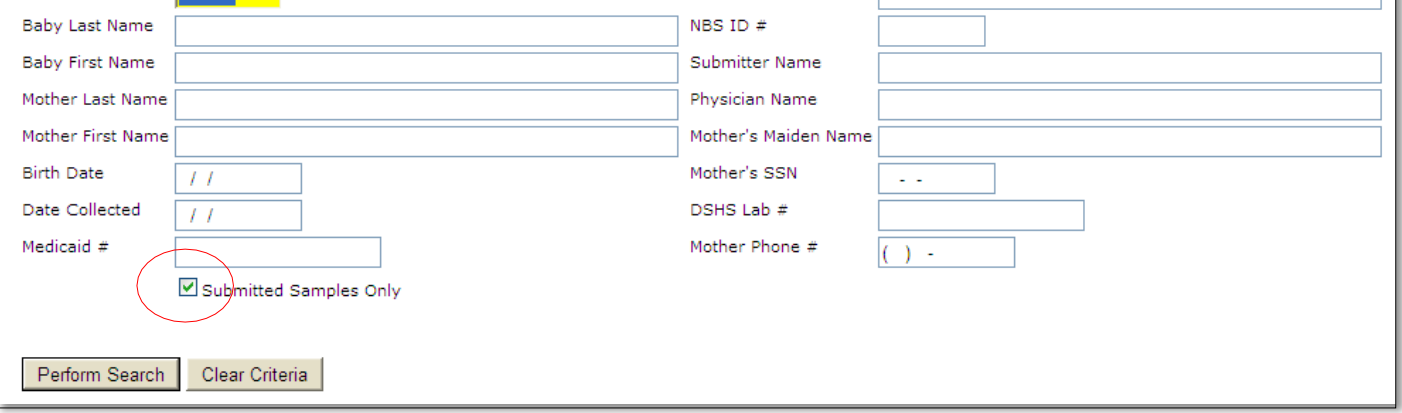

*If searching for results for specimens that were collected by another facility:*

- "Submitted Samples Only" must be **un-**checked.
- The most efficient required search combinations to use are:
	- *Form Serial Number & Mother First Name*
	- *Mother First Name & Mother SSN*

The following search combinations may also be used. *Please note that these are the only allowed search combinations when searching for specimens collected under a different facility.* **Any other combinations will not return results.**

*Acceptable search combinations:*

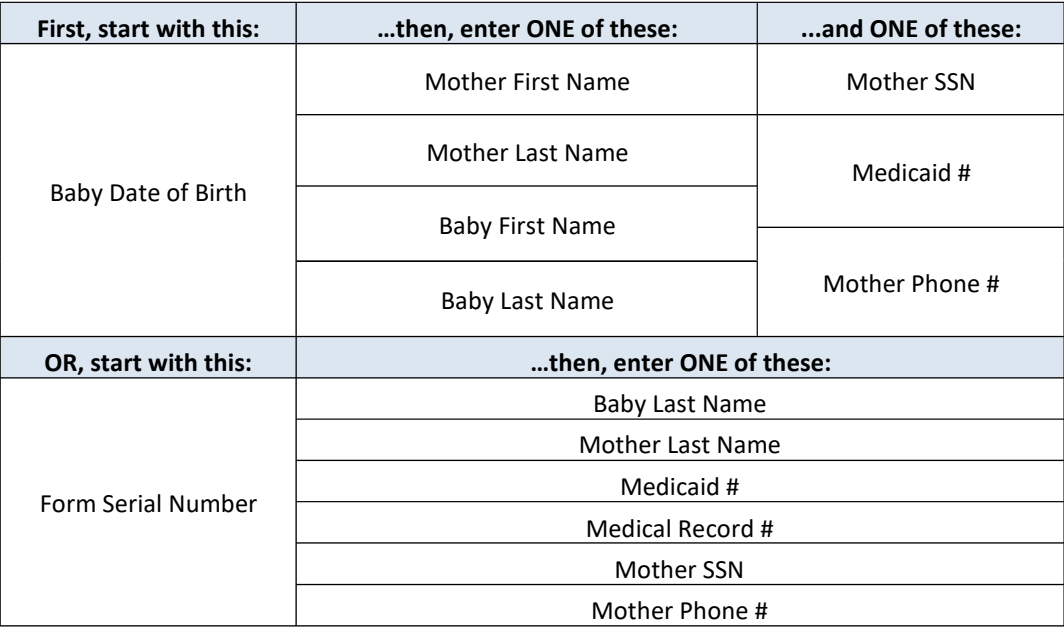

Questions: Call toll free: 1-888-963-7111 ext. 2484 or Emai[l:](mailto:remotelabsupport@dshs.texas.gov) nbsre[motedataservices](mailto:absupport@dshs.texas.gov)@dshs.texas.gov Revised [02/08/2024](mailto:NBSRemotedataservices@dshs.state.tx.us)